# **Informe Mensual NOVEDADES OCTUBRE DE 2016**

*Pensando en la comodidad de nuestros clientes, describiremos las novedades realizadas al software en el mes.*

**AB Ingenieros**

www.abingenieros.com webmaster@abingenieros.com

# Tabla de contenido

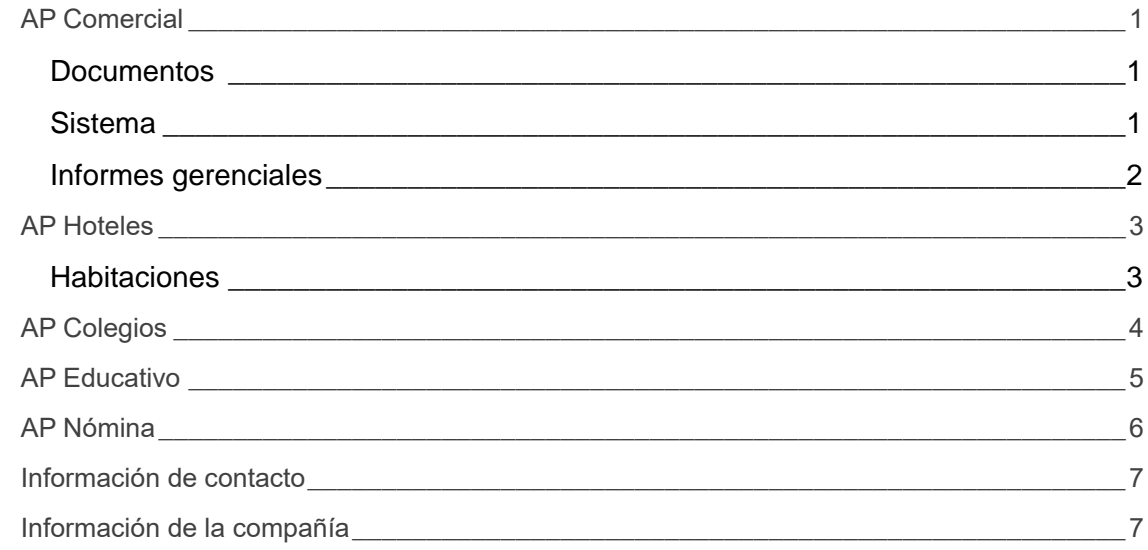

*Tenga en cuenta que todas las novedades realizadas en AP Comercial son aplicadas en todos los demás software.*

## <span id="page-2-0"></span>**AP Comercial**

#### <span id="page-2-1"></span>**Documentos**

- Se mejoró el comprobante de ingreso y egreso. Ahora evita que al hacer un egreso o ingreso no permite que el valor abonado sea diferente al del método de pago.
- Se mejoró el cálculo de las retenciones desde documentos de ingresos y egresos agregando separadores de mil al momento de realizar el cálculo y el diseño de los botones. Además trabaja con la cantidad de decimales parametrizados.
- Corregido error en las notas débito y crédito bancarias que en los asientos contables no guardaba el número cuenta y el banco.
- Actualizada la consulta de documentos. Ahora los usuarios únicamente tendrán acceso a consultar los documentos a los cuales tiene permiso.
- Agregada una sumatoria en el documento de ingreso al llamar las facturas. Este campo va sumando las facturas que se van seleccionado para determinar el monto de las facturas escogidas.
- La "Razón comercial" ahora sale en todos los documentos para aquellas empresas que lo tengan parametrizado.
- Se independizaron las cajas menores en las planillas (informe de caja menor en la sección de documentos).
- En las facturas de venta en la sección de pago por cheque se cambió el número de las cuentas bancarias por únicamente los bancos.

#### <span id="page-2-2"></span>**Sistema**

- Se validó que las cargas de facturas masiva a través de archivo plano permita únicamente se permite factura de ventas a crédito.
- Se creó informe llamado rotación de productos donde indica los productos más o menos vendidos.
- $\bullet$  En Sistemas $\rightarrow$ Datos; ahora permite eliminar el logo de la empresa y/o la firma autorizada.
- Creado tipos de saldos iniciales al crear un saldo inicial.
- Creado informe contable llamado "Estado financiero de apertura".
- Mejorado informe de anexo de terceros. Ahora agregamos el saldo anterior y además permite exportación a pdf.
- Se creó un informe exclusivo para las cuentas bancarias donde muestra los movimientos contables que ha tenido en un rango de fechas.
- Se creó un Informe estadístico de inventario para mostrar el margen de ganancia (en porcentaje).
- Se valida que las cuentas contables estén correctamente creadas para permitir guardar los otros cargos y/o abonos de los diferentes documentos.
- Agregada opción de "Otro" en tipo de cuentas bancarias.
- Permite copiar un asiento contable siempre y cuando el comprobante sea de tipo contable.
- Fue corregido el informe de IVA Generado al exportarlo a Excel y PDF.

#### <span id="page-3-0"></span>**Informes gerenciales**

 Mejorado informe por vendedores y/o usuarios y actualizado con la cantidad de decimales parametrizados. Ahora además se puede exportar correctamente a Excel y PD.

## <span id="page-4-0"></span>**AP Hoteles**

#### <span id="page-4-1"></span>**Habitaciones**

Se agregó numeración a los cargos en la sección de habitaciones.

## <span id="page-5-0"></span>**AP Colegios**

No tenemos novedades para este mes en AP Colegios.

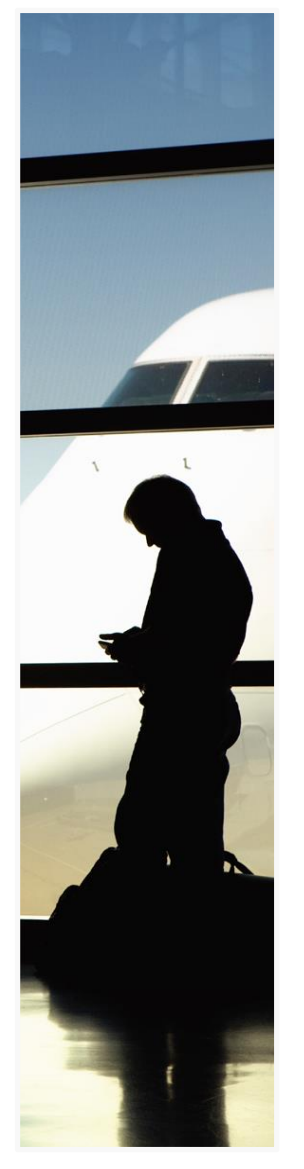

Este sistema se diseñó para enseñar contabilidad sistematizada de una forma interactiva, de forma presencial y a distancia.

Tiene además todas las características de AP Comercial.

### <span id="page-6-0"></span>**AP Educativo**

No tenemos novedades para este mes en AP educativo.

## <span id="page-7-0"></span>**AP Nómina**

- Se cambió el nombre de "tipo de empleado" por "Parametrización por tipos de empleado".
- Al eliminar un tipo de empleado, los empleados asociados a este pasen automáticamente a la parametrización del tipo de empleado por defecto. Anteriormente los empleados asociados a estos quedaban sin ninguna parametrización.
- Corregida redirección de nómina al acceder a los PQR desde el icono de mensajes.
- Mejorado diseño del volante. Ahora además únicamente salgan aquellos conceptos que tengan valores.
- Corregida redirección de nómina cuando se intentaba cargar novedades desde archivo y este tenía errores estaba redireccionando a cargar terceros.

## <span id="page-8-0"></span>**Información de contacto**

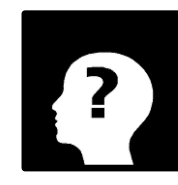

**Ricardo H. Arias** Ing. Sistemas **Tel.** 0355803631 [RHAF05@hotmail.com](mailto:RHAF05@hotmail.com)

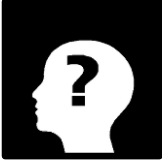

**Arlen Dayana Barranco** Ing. Sistemas **Tel.** 0355803631 [Dayana-1006@hotmail.com](mailto:Dayana-1006@hotmail.com)

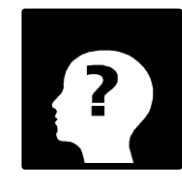

**Magalys Dayana Arias** Administradora de Empresa **Tel.** 0355803631 [apcontables@escueladeimpu](mailto:apcontables@escueladeimpuestos.com) [estos.com](mailto:apcontables@escueladeimpuestos.com)

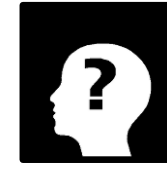

**José Gregorio Arias** Contador Público **Tel.** 0355803631 [cpjosearias@hotmail.com](mailto:cpjosearias@hotmail.com)

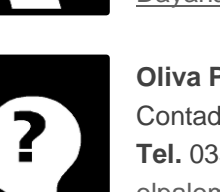

**Oliva Palomino Franco** Contadora Pública **Tel.** 0355803631 [olpalomino@hotmail.com](mailto:olpalomino@hotmail.com)

# <span id="page-8-1"></span>**Información de la compañía**

**AB Ingenieros** Valledupar - Cesar **Tel.** 5803631 www.abingenieros.com

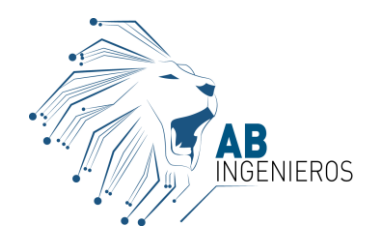